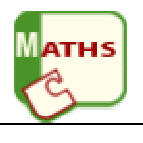

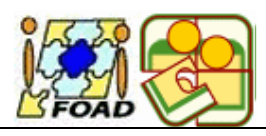

# *Les pourcentages*

### **Le pourcentage d'une grandeur** : Nous allons étudier 2 situations:

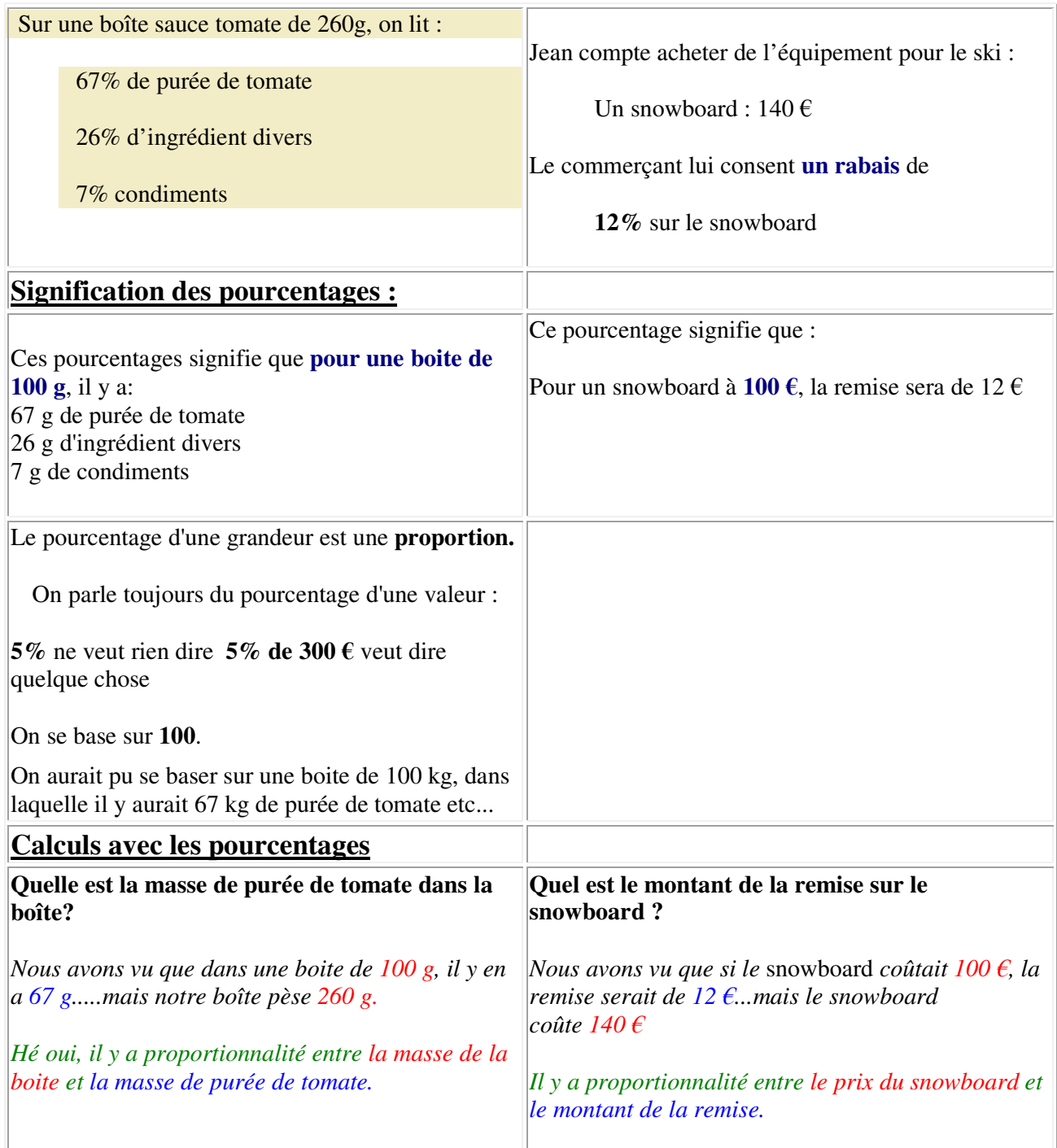

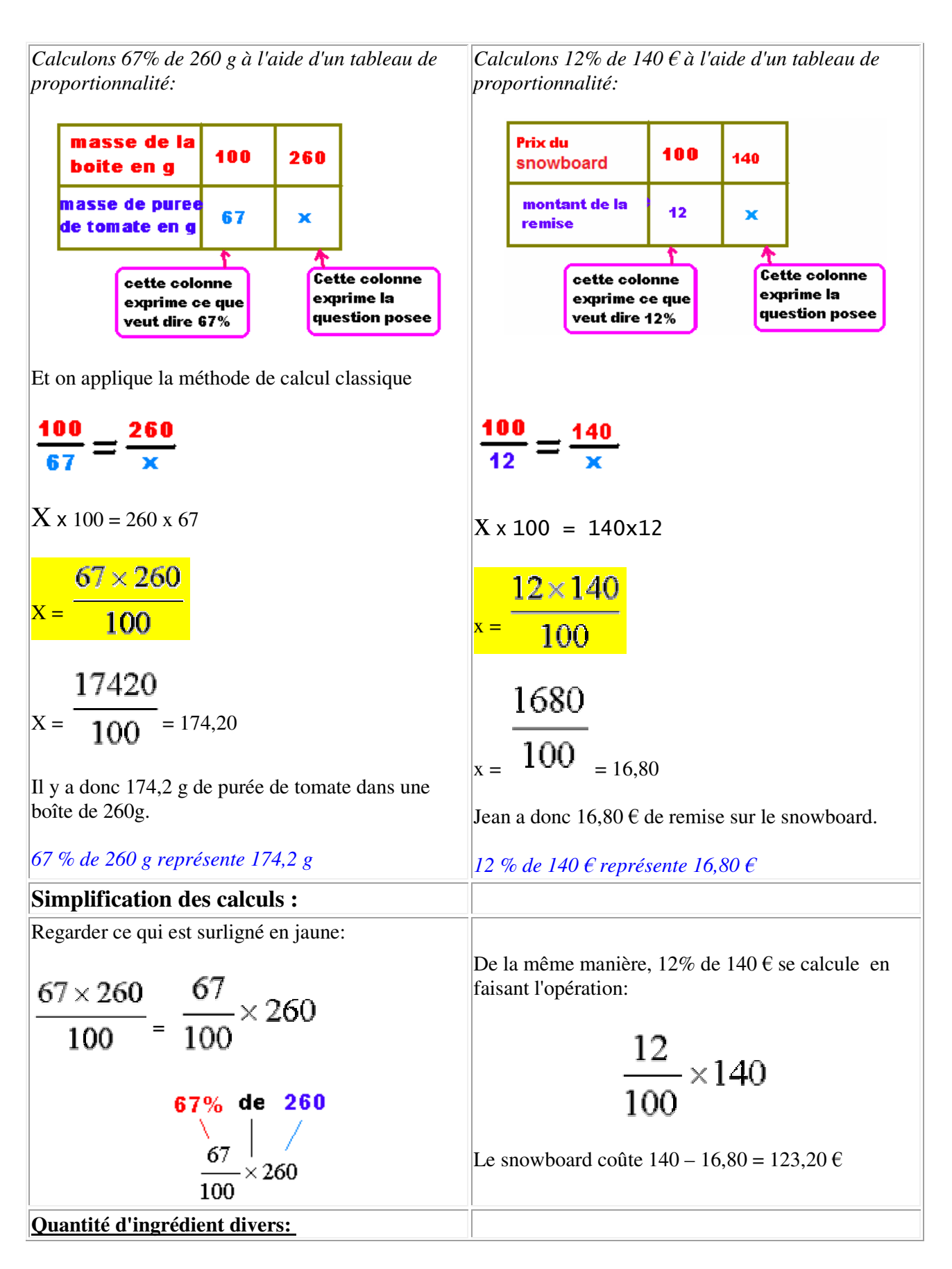

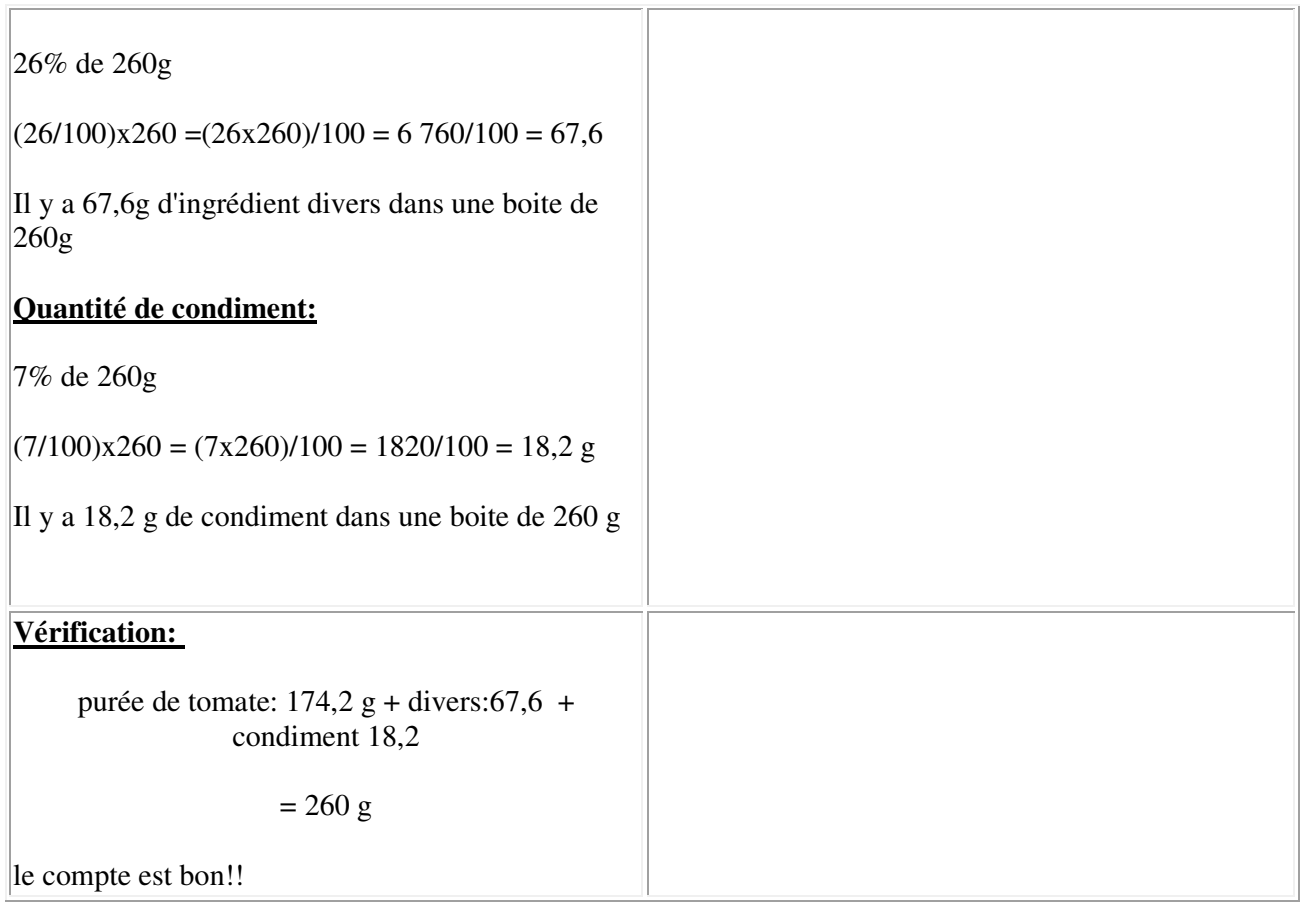

#### **Certains calculs se font "de tête":**

#### **50% signifie la moitié (50 pour 100)**

par exemple: **50%** de **300** € c'est **150** €

#### **100% signifie la totalité (100 pour 100)**

par exemple: **100%** de **80,2 km** c'est **80,2 km**

**200% : le double**

**25 % : le quart**

**75% : les trois quarts**

**10% : un dixième**

**Quatre grandeurs interviennent dans les pourcentages, dont voici un schéma classique :**

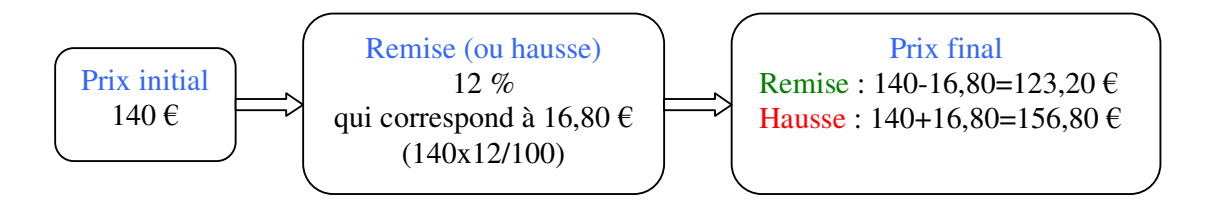

**Connaissant 2 d'entres-elles, vous devez être capable de calculer les 2 autres**

**Pour cela, une seule et même méthode: un petit tableau de proportionnalité, c'est une économie de mémoire.**

**Quelles sont les grandeurs qui interviennent dans le tableau?**

**Réponse : celle que l'on cherche et celle que l'on connaît.**

### **Exemple :**

Un article est vendu avec une **remise** de **15%**, qui correspond à **60** €.

Quel est le prix de l'article sans la remise ?

15% de remise veut dire que :

Si l'article valait  $100 \text{ } \in$  alors la remise serait de 15 $\text{ } \in$ .

L'article vaut ? et la remise est de 60  $\epsilon$ 

Les 2 grandeurs qui interviennent: le prix initial et le montant de la remise

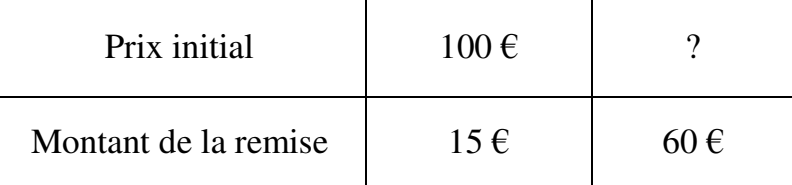

$$
x = \frac{60 \times 100}{15}
$$
  
=6000/15 = 400

L'article valait **400** € avant la remise

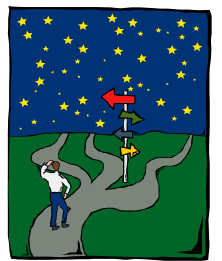

*Utilisation de la proportionnalité dans les majorations (+ N%) et les minorations (- N%)….*

## **Lis bien cet exemple…**

Un paquet de céréales contient *420* grammes .

Pendant une promotion, sur ce paquet, il est écrit : *20 %* de produit en plus.

Cherchons ensemble à déterminer la quantité de céréales contenues dans un paquet avant cette promotion….

Avant la promotion, la quantité de céréales contenue dans un paquet plein est de 100%.

Pendant la promotion, on augmente cette quantité de 20% ; la quantité de céréales dans un paquet plein pendant la promotion est donc de **120% (100 + 20)**.

Nous pouvons donc faire le produit en croix suivant :

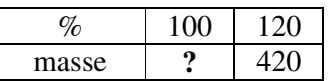

La boite de céréales pesait donc avant la promotion : 120  $\frac{100 \times 420}{120} = 350 \text{ g}.$ 

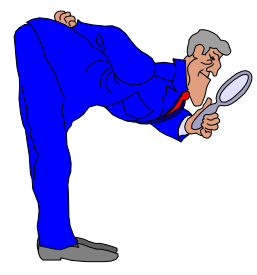

→ Pour déterminer la **quantité initiale** d'un produit *avant augmentation* connaissant cette quantité après augmentation, il est nécessaire de faire un **tableau de produit en croix** avec une **ligne pourcentage** en face de laquelle on fera correspondre une **ligne quantité** considérée comme dans l'exemple ci-dessus.

### **Lis bien cet autre exemple…**

Au moment des soldes une machine agricole est vendue **25000 Euros**.

Ce prix correspond à un prix réduit de **20 %**.

Cherchons ensemble à déterminer le prix de cette machine en dehors des soldes ….

Le prix de la machine en dehors des soldes correspond à 100% du prix.

Le prix de la machine pendant les soldes correspond à **80% (100-20)**.

Nous pouvons donc faire le produit en croix suivant :

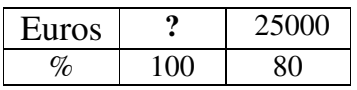

Le prix de la machine en dehors des soldes est donc de :

$$
\frac{25000 \text{ x } 100}{80} = 31250 \text{ Euros}
$$

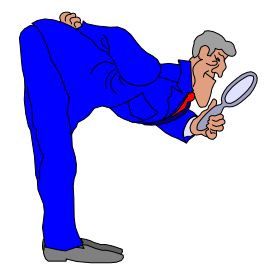

→ Pour déterminer la **quantité initiale** d'un produit *avant diminution* connaissant cette quantité après diminution, il est nécessaire de faire un **tableau de produit en croix** avec une **ligne pourcentage** en face de laquelle on fera correspondre une **ligne quantité** considérée comme dans l'exemple ci-dessus.